# **Sommaire**

#### **INTRODUCTION**

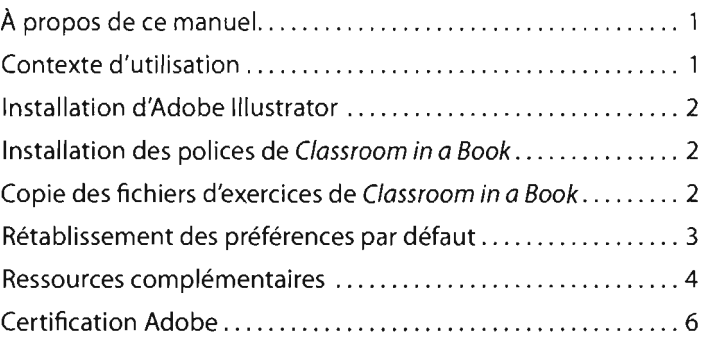

#### **NOUVEAUTÉS D'ADOBE ILLUSTRATOR CSS**

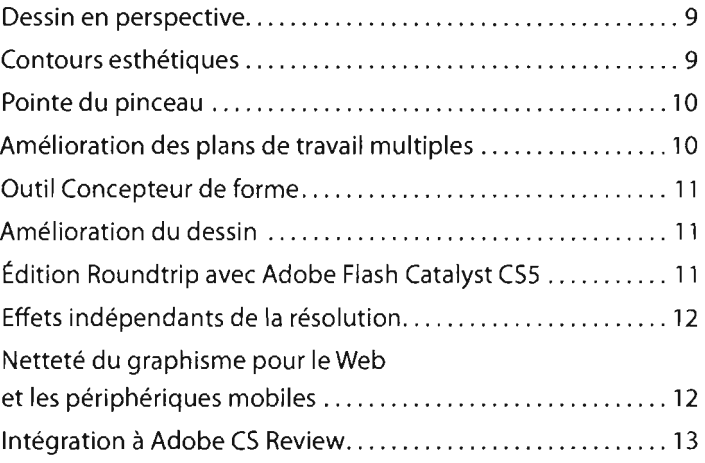

#### **VISITE GUIDÉE D'ADOBE ILLUSTRATOR CSS**

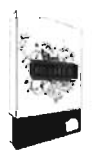

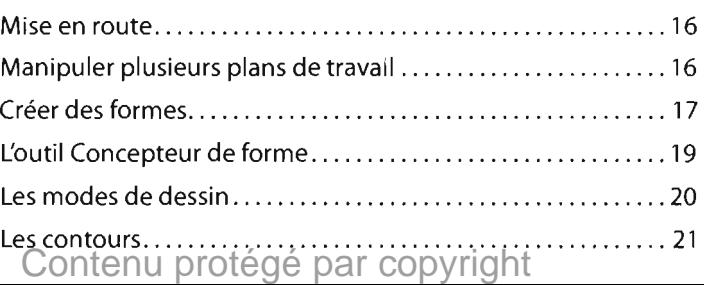

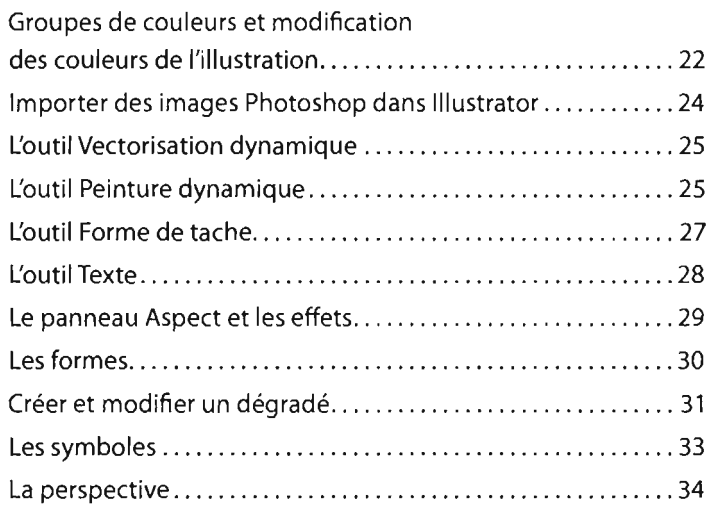

#### **1 L'ESPACE DE** TRAVAIL

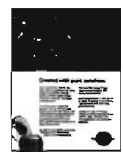

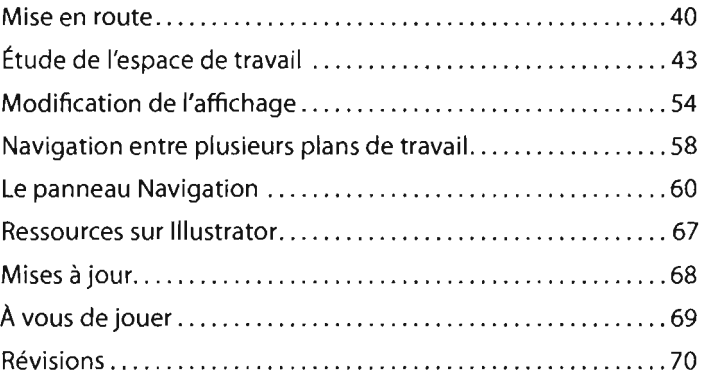

### **2 SÉLECTIONS ET ALIGNEMENT**

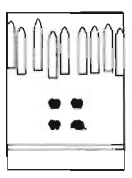

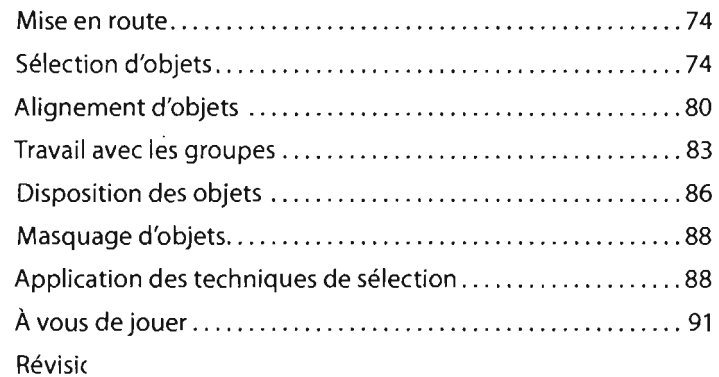

## Contenu protégé par copyright

#### **3 CRÉATION DE fORMES**

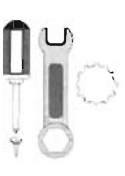

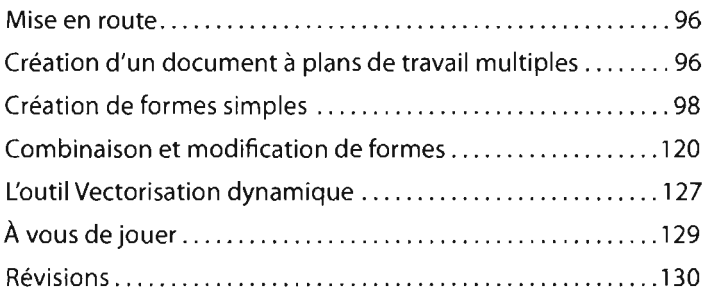

#### **4 TRANSfORMATION D'OBJETS**

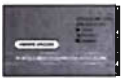

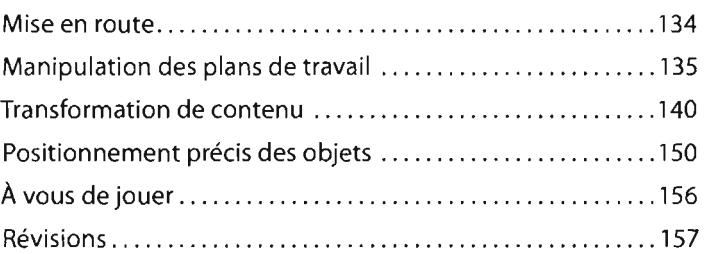

#### **5 DESSIN AVEC LES OUTILS PLUME ET CRAYON**

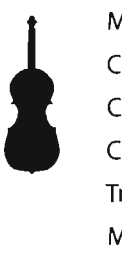

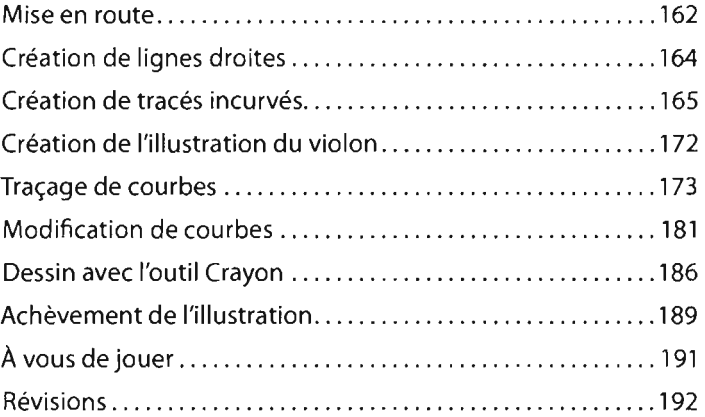

#### **6 COULEURS ET PEINTURE**

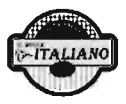

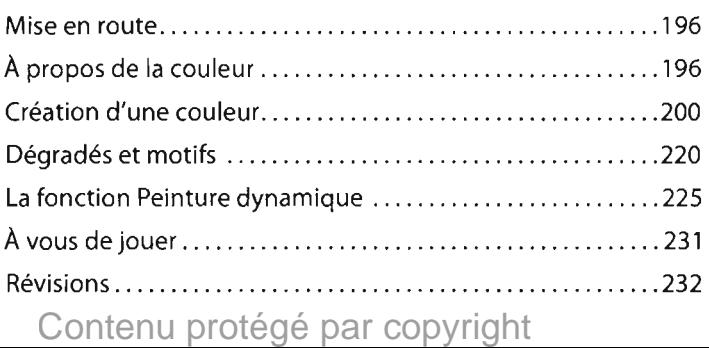

#### **7 MANIPULATION DE TEXTE**

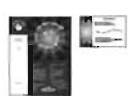

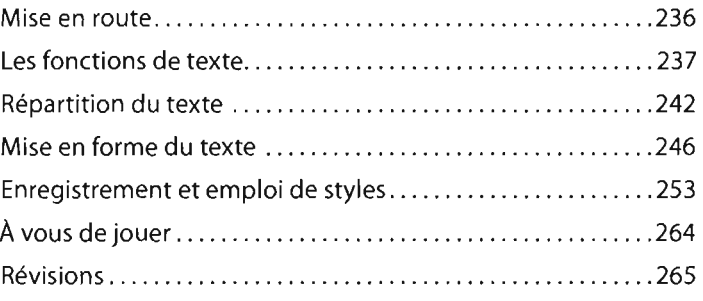

#### **8 LES CALQUES**

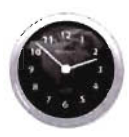

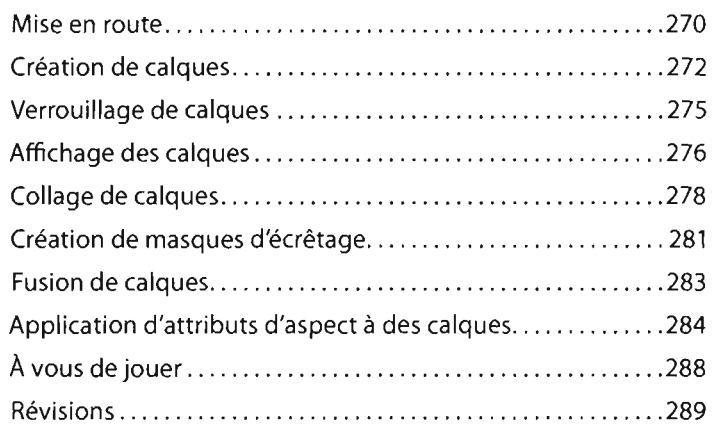

#### **9 DESSIN EN PERSPECTIVE**

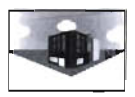

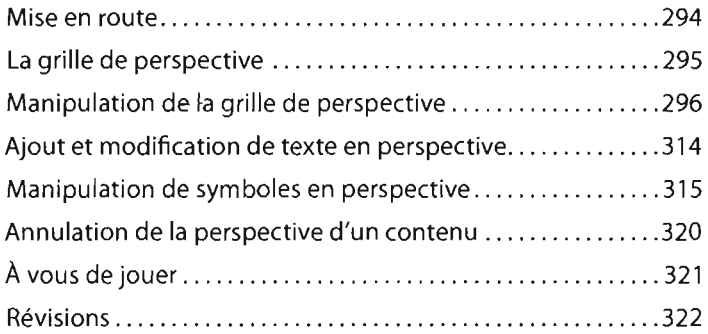

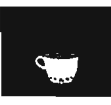

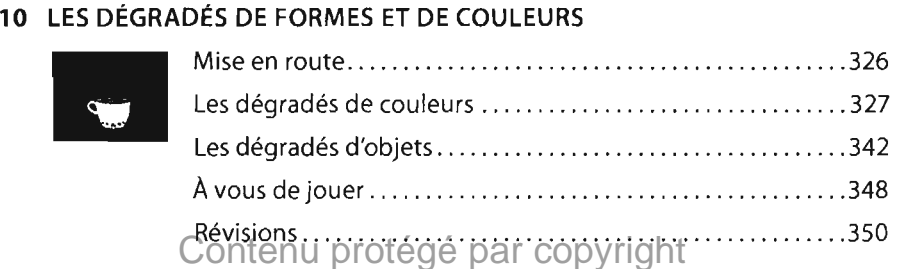

#### **11 LES FORMES**

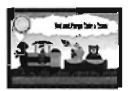

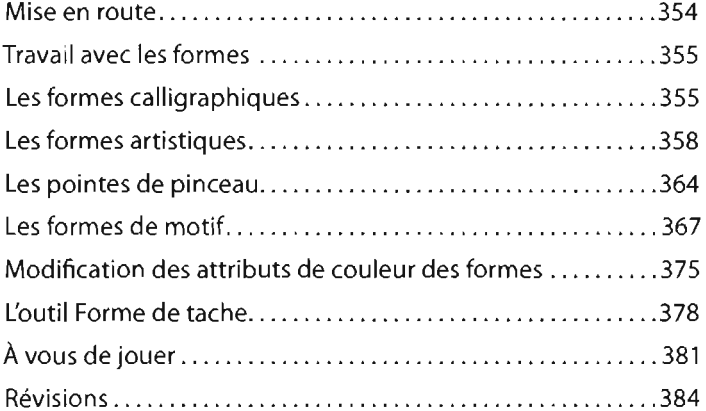

#### **12 APPLICATION D'EFFETS**

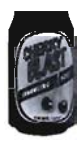

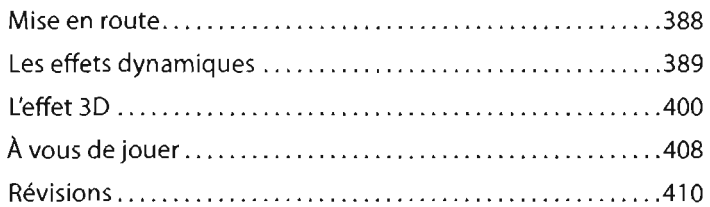

#### **13 LES ATTRIBUTS D'ASPECT ET LES STYLES GRAPHIQUES**

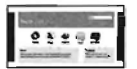

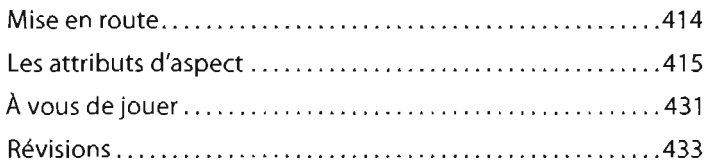

#### **14 LES SYMBOLES**

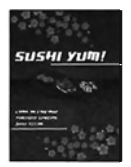

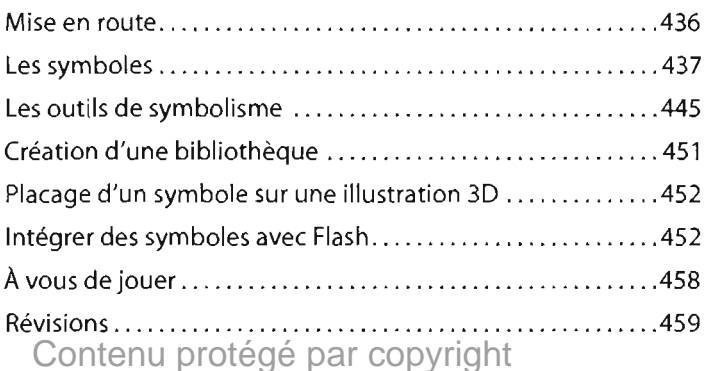

#### 15 GRAPHIQUES ILLUSTRATOR ET AUTRES APPLICATIONS ADOBE

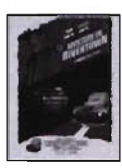

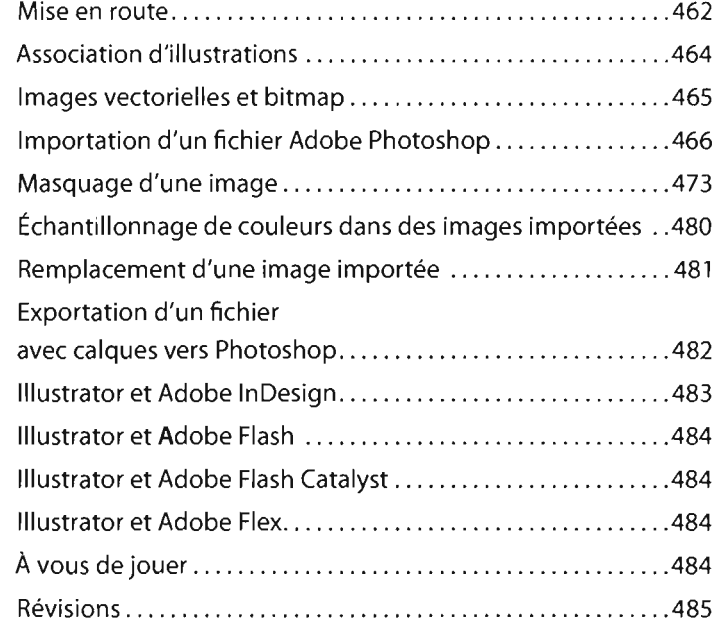

**INDEX** 487 Contenu protégé par copyright